# **Research Data Management Plan (RDMP) of KVI-Center for Advanced Radiation Technology (KVI-CART)**

Emiel van der Graaf – September 2015

### *Introduction*

The KVI-CART RDMP documents the procedures to manage and archive research data that is generated by researchers of KVI-CART. The aim of the data management and archiving is to ensure data can be verified, re-used and is safely stored.

#### *Organization of the data storage*

The data that is stored in the KVI-CART RDMP is organized by publication. A publication is a publication in a scientific journal or book, a PhD thesis or a MSc thesis. Only data of publications of which KVI-CART is the work address of the primary author will be stored. This first author, the PhD student or the MSc student are further referred to as the author associated with the publication.

#### *Physical location and format of the data storage*

The data storage will be a dedicated directory on a network drive<sup>1</sup>. For each publication there will be one entry in the data storage that contains a (zip) file (the Publication Data Archive, PDA) with all the data related to the publication.

#### *What data needs to be stored*

The data that needs to be stored in the PDA concerns the publication, the primary and secondary data and the user developed processing tools that were used in the publication. Data that was used from a collection/storage of an external institute or scientific collaboration need not be stored in the data storage. The data that results from processing external data should be part of the stored data. The relation of all entries that are stored to the publication and their interconnections should be explained in a metadocument. This metadocument is the key to the PDA.

#### Publication

 $\overline{a}$ 

- 1. Final version of the journal paper or book part (pdf and original text editor format)
- 2. Final version of the PhD thesis (pdf and original text editor format)
- 3. Final version of the MSc thesis (pdf and original text editor format)

 $1$  It is assumed that all data to be stored is digital. This is not really necessary. Notebooks with handwritten notes are still widely used and it is a large effort to scan these notes. Notebooks could be stored in a physical repository and the PDA could be adapted in the sense that for notebooks the relevant page number (s) of the notebook and the location of the physical repository should be specified.

## Primary (raw) data

This is data that originates directly from a measurement or simulation before it is further processed. A few examples are given:

- 1. Spectrometer output
- 2. Datalogger output
- 3. CT images
- 4. Notebooks with numbers read from an instrument
- 5. Photo's, video's, audio
- 6. Output of a simulation code
- 7. Coding information of samples
- 8. Etc.

## Secondary data

This is data that results from processing primary data e.g. by a software tool either commercial or inhouse developed. This could be data generated by:

- 1. Spreadsheets (Excel, Quattro, etc)
- 2. Databases
- 3. Statistical packages (Root, SSPS, etc)
- 4. Graphics software (Sigmaplot, Grapher, etc)
- 5. Advanced analysis tools (Mathematica, Mathlab, etc)
- 6. Etc.

## User developed processing tools

These are tools that are either developed directly from a programming code (C++, Pascal, Python, etc) or from adaptations of commercial software. Some examples:

- 1. Spreadsheets
- 2. Computer codes with their inputs
- 3. Advanced analysis tools with their inputs
- 4. Inputs for codes stored at external institutes or collaborations with a reference to the code with its version number
- 5. Etc.

## Metadocument

A description of all the files stored in the PDA for the publication and their relation to each other and the publication.

*Timing of deposit of PDA in the data storage* The PDA should be available in the data storage:

Journal paper or book part: 3 months after publication PhD thesis: 1 month after the thesis has been printed MSc thesis: 1 month after the grade has been awarded

*Who deposits the PDA*

The PDA is deposited in the data storage by:

Journal paper of book part: the author that is associated with the paper PhD thesis: the promotor MSc thesis: the daily supervisor

In case of a MSc thesis the PDA is handed over by the MSc student to the daily supervisor at the same time as the final MSc thesis. A grade can only be given for the MSc project if the data is complete.

In case of a PhD thesis the PDA is handed over by the PhD student to the promotor at the same time as the final PhD thesis for the manuscript committee. The promoter will only sign the PhD approval form if the data is complete.

## *Who has access the PDA after it is deposited*

The PDAs are organized by research group. Each member of the research group can download data from their research group. On request other persons can have access. This access should be granted by the group leader. Files from PDA's can only be downloaded, but cannot be changed and uploaded to the data storage afterwards. Additions and corrections can only be uploaded as separate files of which it is made clear in an updated metadocument what the changes are and why there are made.

### *Management of the data storage*

The data storage is managed by the data manager. The data manager is responsible for the back-up of the data storage and coordinates the access to the different PDA's.

## **Template Metadocument Publication Data Archive (PDA)**

#### **General information**

*Publication*  Title: Author(s): Publication type: Journal name: Name of book: Issue: Page numbers: Year:

*PDA owner information* Research group: Associated author: Person responsible for PDA deposit:

## **Data**

*Publication* File names of the final version of the publication (pdf and original text editor format):

*Primary data information* List of all primary data files names

*Secondary data information* List of all secondary data files names

*User developed processing tools* List of all user developed processing tools

*Short description of data processing and interrelation between fil*es

### **Metadocument Publication Data Archive (PDA)**

*Spectra of clinical CT scanners using a portable Compton spectrometer*

## **General information**

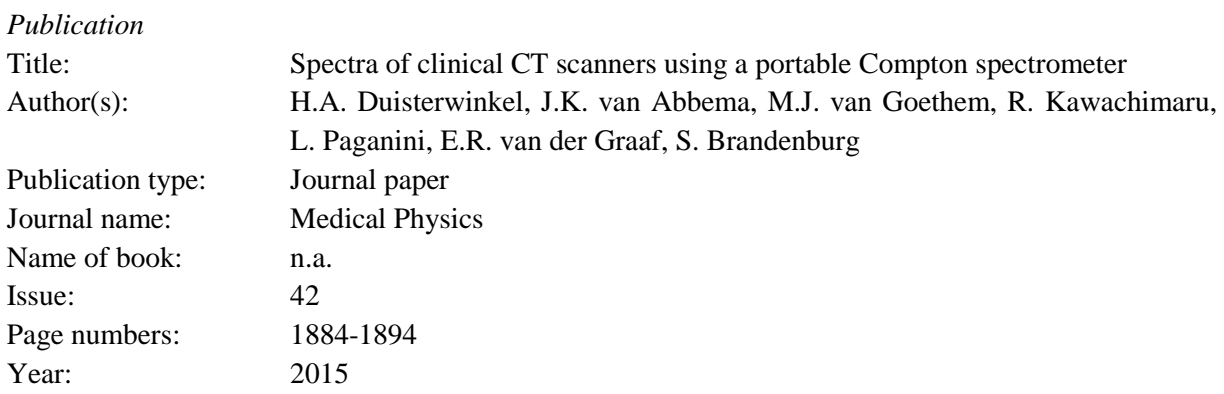

#### *PDA owner information*

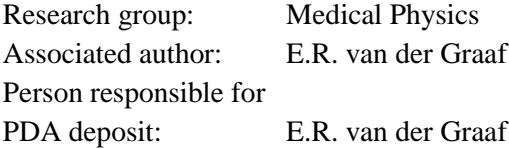

### **Data**

#### *Publication*

Published paper Compton spectrometer.pdf Figure 1 Duisterwinkel et al revision.pdf Figure 2 Duisterwinkel et al revision.pdf Figure 3 Duisterwinkel et al revision.pdf Figure 4 Duisterwinkel et al revision.pdf Figure 5 Duisterwinkel et al revision.pdf Figure 6 Duisterwinkel et al revision.pdf Figure 7 Duisterwinkel et al revision.pdf Figure 8 Duisterwinkel et al revision.pdf Figure 9 Duisterwinkel et al revision.pdf Figure 10 Duisterwinkel et al revision.pdf Figure 11 Duisterwinkel et al revision.pdf Figure 12 Duisterwinkel et al revision.pdf Figure 13 Duisterwinkel et al revision.pdf Figure 14 Duisterwinkel et al revision.pdf Figure 15 Duisterwinkel et al revision.pdf Manuscript Duisterwinkel et al revision.pdf Manuscript Duisterwinkel et al revision.docx

#### *Primary data information*

MCNPX output files: cs5.o to cs19.o; cs37.o to cs45.o; cs51.o to cs55.o  $cs23$  o to  $cs36$  o cs47a.o to cs50a.o

Compton spectrometer files: KVI direct and indirect spectra: PX4directspectrum 600shots 30-10-2013.mca PX4 directspectrum background 30-10-2013.mca PX4 indirectspectrum background 15 shot 15-10-2013.mca PX4 indirectspectrum with scatterer 70 shots 16-10-2013.mca PX4 indirectspectrum with scatterer 530 shots 15-10-2013.mca Siemens buis A: 80\_1.mca; 80\_2.mca; 80\_3.mca; 80\_4.mca; ; 80\_b.mca 100\_1.mca; 100\_2.mca; 100\_3.mca; 100\_4.mca; 100\_b.mca 120\_1.mca; 120\_2.mca; 120\_3.mca; 120\_4.mca; 120\_b.mca 140\_1.mca; 140\_2.mca; 140\_3.mca; 140\_4.mca; 140\_b.mca Siemens buis B: 80\_1.mca; 80\_2.mca; 80\_3.mca; 80\_extra1002.mca; ; 80\_b\_1.mca; ; 80\_b\_2.mca 100\_1.mca; 100\_2.mca; 100\_3.mca; 100\_4.mca; 100\_b\_1.mca; 100\_b\_2.mca 120\_1.mca; 120\_2.mca; 120\_3.mca; 120\_4.mca; 120\_b\_1.mca; 120\_b\_2.mca 140\_1.mca; 140\_2.mca; 140\_3.mca; 140\_4.mca; 140\_b\_1.mca; 140\_b\_2.mca 140sn\_1.mca; 140sn\_2.mca; 140sn\_3.mca; 140sn\_4.mca; 140sn\_b\_1.mca; 140sn\_b\_2.mca UMCGspectra: raw spectra UMCG 1-12-2011.xlsx

SpekCalc pro output files:

Spec - 80kVp 8deg 500Air 0Be 3Al 0Cu 0Sn 0W 0Ta 0.9Ti 0C 0Wa.spec

Spec - 100kVp 8deg 500Air 0Be 3Al 0Cu 0Sn 0W 0Ta 0.9Ti 0C 0Wa.spec

Spec - 120kVp 8deg 500Air 0Be 3Al 0Cu 0Sn 0W 0Ta 0.9Ti 0C 0Wa.spec

Spec - 140kVp 8deg 500Air 0Be 3Al 0Cu 0Sn 0W 0Ta 0.9Ti 0C 0Wa.spec

Spec - 140kVp 8deg 500Air 0Be 3Al 0Cu 0.4Sn 0W 0Ta 0.9Ti 0C 0Wa.spec

Photo: Comptonspectrometer.JPG

*Secondary data information* Analysis cs5-cs19 cs37-cs45 cs51-cs55.xlsx Analysis cs23-cs36.xlsx Analysis cs47a-cs50a.xlsx broadening combined.xlsx

Various contributions to detector.JNB Spectra cs5-cs19.JNB Multiple and rayleigh scattering.JNB

## All Siemens nanomobil spectra direct indirect.JNB Broadening total.JNB

sodirectpx4rio.xlsx soindirectpx4rio.xlsx sosiemA80.xlsx sosiemA100.xlsx sosiemA120.xlsx sosiemA140.xlsx sosiemb80.xlsx sosiemb100.xlsx sosiemb120.xlsx sosiemb140.xlsx sosiemb140sn.xlsx soumcg80.xlsx soumcg100.xlsx soumcg120.xlsx soumcg140.xlsx sobroadSCpro80AL3mm.xlsx sobroadSCpro100AL3mm.xlsx sobroadSCpro120AL3mm.xlsx sobroadSCpro140AL3mm.xlsx sobroadSCpro140SnAL3mm.xlsx

*User developed processing tools* MCNPX input files: cs5.i to cs19.i; cs37.i to cs45.i; cs51.i to cs55.i cs23.i to cs36.i cs47a.i to cs50a.i

Mathematica notebooks: csbindirectpx4rioef.nb csbinindirectPX4rioef.nb csbinsiema80.nb csbinsiema100.nb csbinsiema120.nb csbinsiema140.nb csbinsiemb80.nb csbinsiemb100.nb csbinsiemb120.nb csbinsiemb140.nb csbinsiemb140sn.nb csbinumcg80.nb csbinumcg100.nb csbinumcg120.nb csbinumcg140.nb spectrumbroadeningSCpro80Al3mm.nb spectrumbroadeningSCpro100Al3mm.nb spectrumbroadeningSCpro120Al3mm.nb spectrumbroadeningSCpro140Al3mm.nb spectrumbroadeningSCpro140SnAl3mm.nb

Mathematica input files: sidirectPX4rio.xlsx siindirectPX4rio.xlsx sisiemA80.xlsx sisiemA100.xlsx sisiemA120.xlsx sisiemA140.xlsx sisiemB80.xlsx sisiemB100.xlsx sisiemB120.xlsx sisiemB140.xlsx sisiemB140sn.xlsx siumcg80.xlsx siumcg100.xlsx siumcg120.xlsx siumcg140.xlsx sibroadSCpro80al3mm.xlsx sibroadSCpro100al3mm.xlsx sibroadSCpro120al3mm.xlsx sibroadSCpro140al3mm.xlsx sibroadSCpro140Snal3mm.xlsx

## *Short description of data processing and interrelation between files*

Detector spectra for a range of energies were simulated with MCNPX using input files: cs5.i to cs19.i; cs37.i to cs45.i; cs51.i to cs55.i and resulting in output files: cs5.o to cs19.o; cs37.o to cs45.o; cs51.o to cs55.o. These files were analysed for the various contributions to the detector with EXCEL file: Analysis cs5-cs19 cs37-cs45 cs51-cs55.xlsx and the data was put in graphical form and the data was fitted with the Sigmaplot files: Various contributions to detector.JNB and Spectra cs5-cs19.JNB. Figure 4 results from the Sigmaplot file: Spectra cs5-cs19.JNB; Figures 5 and 6 result from the Sigmaplot file: Various contributions to detector.JNB

Detector spectra were calculated for 90 degree scatter photons with MCNPX using input files: cs23.i to cs36.i and resulting in output files: cs23.o to cs36.o. These files were analysed for the contribution of Raleigh and multiple scatter to the detector with EXCEL file: Analysis cs23-cs36.xlsx and the data was put in graphical form and the data was fitted with the Sigmaplot file: Multiple and rayleigh scattering.JNB. Figure 7 results from the Sigmaplot file: Multiple and rayleigh scattering.JNB

Detector spectra were calculated for 90 degree scatter photons with MCNPX with the option Doppler broadening on using input files: cs47a.i to cs50a.i and resulting in output files: cs47a.o to cs50a.o. These files were analysed for the contribution of Doppler and geometrical broadening with EXCEL files: Analysis cs47a-cs50a.xlsx and broadening combined.xlsx and the data was put in graphical form and the data was fitted with the Sigmaplot file: Broadening total.JNB. Figure 8 results from the Sigmaplot file: Broadening total.JNB.

Figure 9 results from the photo: Comptonspectrometer.JPG

Raw direct, indirect and background spectra of the Siemens nanomobil were measured with the KVI Comptonspectrometer: PX4directspectrum 600shots 30-10-2013.mca; PX4 directspectrum background 30-10-2013.mca; PX4 indirectspectrum background 15 shot 15-10-2013.mca; PX4 indirectspectrum with scatterer 70 shots 16-10-2013.mca; PX4 indirectspectrum with scatterer 530 shots 15-10-2013.mca.

These spectra were converted to Mathematica notebook inputs in: sidirectpx4rio.xlsx and siindirectpx4rio.xlsx. Mathematica notebooks: csbindirectpx4rioef.nb and csbinindirectPX4rioef.nb were used to reconstruct the spectra and the reconstructed spectra are written to Mathematica notebook outputs: sodirectpx4rio.xlsx and soindirectpx4rio.xlsx.

The reconstructed spectra were put in graphical form and compared with the Sigmaplot file: All Siemens nanomobil spectra direct indirect.JNB.

Figure 10 and 11 result from the the Sigmaplot file: Siemens nanomobil spectra direct indirect.JNB.

Raw indirect and background spectra of the Siemens Definition flash tube A for tube settings of 80 kV; 100 kV; 120 kV and 140 kV were measured with the KVI Comptonspectrometer: 80 1.mca; 80 2.mca; 80 3.mca; 80 4.mca; 80 b.mca; 100 1.mca; 100 2.mca; 100 3.mca; 100 4.mca; 100\_b.mca; 120\_1.mca; 120\_2.mca; 120\_3.mca; 120\_4.mca; 120\_b.mca; 140\_1.mca; 140\_2.mca; 140\_3.mca; 140\_4.mca; 140\_b.mca.

These spectra were converted to Mathematica notebook inputs in: sisiemA80.xlsx; sisiemA100.xlsx; sisiemA120.xlsx; sisiemA140.xlsx. Mathematica notebooks: csbinsiema80.nb; csbinsiema100.nb; csbinsiema120.nb; csbinsiema140.nb were used to reconstruct the spectra and the reconstructed spectra are written to Mathematica notebook outputs: sosiemA80.xlsx; sosiemA100.xlsx; sosiemA120.xlsx; sosiemA140.xlsx.

Raw indirect and background spectra of the Siemens Definition flash tube B for tube settings of 80 kV; 100 kV; 120 kV; 140 kV and 140kV(Sn) were measured with the KVI Comptonspectrometer: 80\_1.mca; 80\_2.mca; 80\_3.mca; 80\_extra1002.mca; ; 80\_b\_1.mca; ; 80\_b\_2.mca; 100\_1.mca; 100\_2.mca; 100\_3.mca; 100\_4.mca; 100\_b\_1.mca; 100\_b\_2.mca; 120\_1.mca; 120\_2.mca; 120\_3.mca; 120\_4.mca; 120\_b\_1.mca; 120\_b\_2.mca; 140\_1.mca; 140\_2.mca; 140\_3.mca; 140\_4.mca; 140\_b\_1.mca; 140\_b\_2.mca; 140sn\_1.mca; 140sn\_2.mca; 140sn\_3.mca; 140sn\_4.mca; 140sn\_b\_1.mca; 140sn\_b\_2.mca.

These spectra were converted to Mathematica notebook inputs in: sisiemB80.xlsx; sisiemB100.xlsx; sisiemB120.xlsx; sisiemB140.xlsx; sisiemB140sn.xlsx. Mathematica notebooks: csbinsiemb100.nb; csbinsiemb120.nb; csbinsiemb140.nb; csbinsiemb140sn.nb were used to reconstruct the spectra and the reconstructed spectra are written to Mathematica notebook outputs: sosiemb80.xlsx; sosiemb100.xlsx; sosiemb120.xlsx; sosiemb140.xlsx; sosiemb140sn.xlsx.

Raw indirect and background spectra of the Siemens Definition for tube settings of 80 kV; 100 kV; 120 kV and 140 kV were measured with the KVI Comptonspectrometer. The raw spectra are compiled in: raw spectra UMCG 1-12-2011.xlsx.

These spectra were converted to Mathematica notebook inputs in: siumcg80.xlsx; siumcg100.xlsx; siumcg120.xlsx; siumcg140.xlsx. Mathematica notebooks: csbinumcg80.nb; csbinumcg100.nb; csbinumcg120.nb; csbinumcg140.nb were used to reconstruct the spectra and the reconstructed spectra are written to Mathematica notebook outputs: soumcg80.xlsx; soumcg100.xlsx; soumcg120.xlsx; soumcg140.xlsx

The reconstructed spectra of the Siemens Definition Flash and Siemens Definition were put in graphical form and compared with the Sigmaplot files: All spectra Definition Flash and Definition and models.JNB.

Figure 12 and 13 result from the the Sigmaplot file: All spectra Definition Flash and Definition and models.JNB.

Spectra for tube settings of 80kV, 100kV, 120kV, 140 kV and 140kV(Sn) were calculated with SpekCalc pro resulting in the files:

Spec - 80kVp 8deg 500Air 0Be 3Al 0Cu 0Sn 0W 0Ta 0.9Ti 0C 0Wa.spec;

Spec - 100kVp 8deg 500Air 0Be 3Al 0Cu 0Sn 0W 0Ta 0.9Ti 0C 0Wa.spec;

Spec - 120kVp 8deg 500Air 0Be 3Al 0Cu 0Sn 0W 0Ta 0.9Ti 0C 0Wa.spec;

Spec - 140kVp 8deg 500Air 0Be 3Al 0Cu 0Sn 0W 0Ta 0.9Ti 0C 0Wa.spec;

Spec - 140kVp 8deg 500Air 0Be 3Al 0Cu 0.4Sn 0W 0Ta 0.9Ti 0C 0Wa.spec.

These files were converted into Mathematica notebook input files: sibroadSCpro80al3mm.xlsx;

sibroadSCpro100al3mm.xlsx; sibroadSCpro120al3mm.xlsx; sibroadSCpro140al3mm.xlsx;

sibroadSCpro140Snal3mm.xlsx and broadened with Mathematica notebooks:

spectrumbroadeningSCpro80Al3mm.nb;

spectrumbroadeningSCpro100Al3mm.nb;

spectrumbroadeningSCpro120Al3mm.nb;

spectrumbroadeningSCpro140Al3mm.nb;

spectrumbroadeningSCpro140SnAl3mm.nb.

The broadened spectra are written to Mathematica notebook outputs:

sibroadSCpro80al3mm.xlsx;

sibroadSCpro100al3mm.xlsx;

sibroadSCpro120al3mm.xlsx;

sibroadSCpro140al3mm.xlsx;

sibroadSCpro140Snal3mm.xlsx.

The broadened spectra were put in graphical form and compared with the Sigmaplot files: All spectra Definition Flash and Definition and models.JNB.

Figure 14 and 15 result from the the Sigmaplot file: All spectra Definition Flash and Definition and models.JNB.